## Package 'agrostab'

October 16, 2019

Type Package

Title Stability Analysis for Agricultural Research

Version 0.1.0

Date 2019-10-01

Author Anna Cheshkova [aut, cre]

Maintainer Anna Cheshkova <cheshanf@gmail.com>

Description Statistical procedures to perform stability analysis in plant breeding and to identify stable genotypes under diverse environments. It is possible to calculate coefficient of homeostaticity by Khangildin et al. (1979), variance of specific adaptive ability by Kilchevsky&Khotyleva (1989), weighted homeostaticity index by Martynov (1990), steadiness of stability index by Udachin (1990), superiority measure by Lin&Binn (1988) <doi:10.4141/cjps88-018>, regression on environmental index by Erberhart&Rassel (1966) <doi:10.2135/cropsci1966.0011183X000600010011x>, Tai's (1971) stability parameters <doi:10.2135/cropsci1971.0011183X001100020006x>, stability variance by Shukla (1972) <doi:10.1038/hdy.1972.87>, ecovalence by Wricke (1962), nonparametric stability parameters by Nassar&Huehn (1987) <doi:10.2307/2531947>, Francis&Kannenberg's parameters of stability (1978) <doi:10.4141/cjps78-157>.

Depends  $R$  ( $>= 3.1$ )

Imports ggplot2, dplyr, graphics, stats, rlang

License GPL-2

Encoding UTF-8

LazyData true

RoxygenNote 6.1.1

NeedsCompilation no

Repository CRAN

Date/Publication 2019-10-16 11:50:06 UTC

### R topics documented:

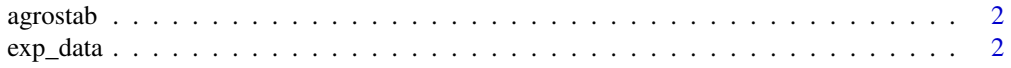

#### <span id="page-1-0"></span>2 exp\_data

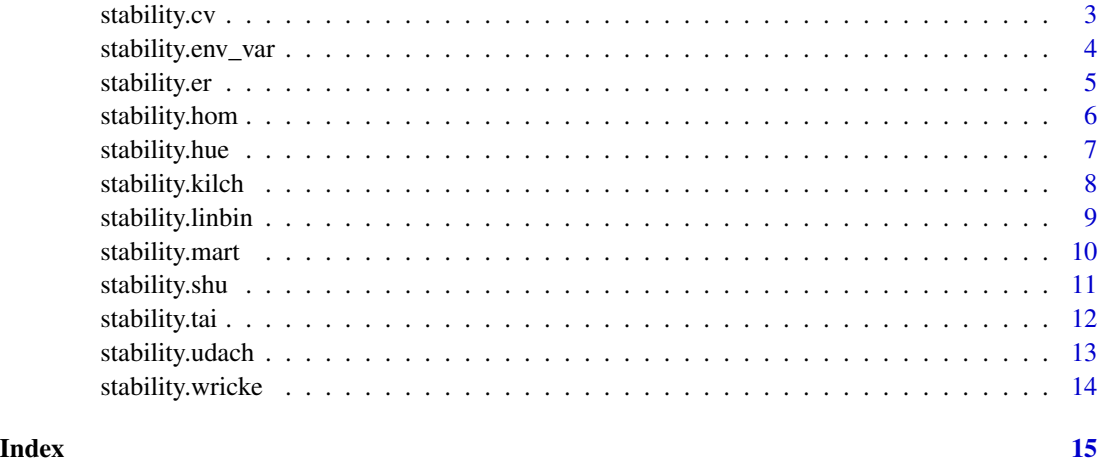

agrostab *Stability Analysis for Agricultural Research*

#### Description

The agrostab package provides functionalities to perform stability analysis in plant breeding. The package includes statistical procedures to identify stable genotypes under diverse environments.

#### Author(s)

Anna Cheshkova <cheshanf@gmail.com>

exp\_data *Experimental data for stability analysis*

#### Description

Data obtained from the agrotechnical experiments carried out in 2009-2011 to evaluate grain yield of seven Siberian common winter wheat cultivars.

#### Usage

data(exp\_data)

#### Format

A data.frame 126 obs. of 4 variables.

#### <span id="page-2-0"></span>stability.cv 3

#### Details

- env Environment
- gen Genotype
- rep Replicate
- yield Yield Response

#### References

Siberian Research Institute of Plant Growing and Breeding - Branch of the Institute of Cytology and Genetics, Krasnoobsk, Novosibirsk region, Russia

#### Examples

data(exp\_data)

stability.cv *Coefficient of variation*

#### Description

This function calculates the Francis&Kannenberg's parameters of stability

#### Usage

```
stability.cv(dataf, res_var, gen_var, env_var, rep_var, plotIt = TRUE)
```
#### Arguments

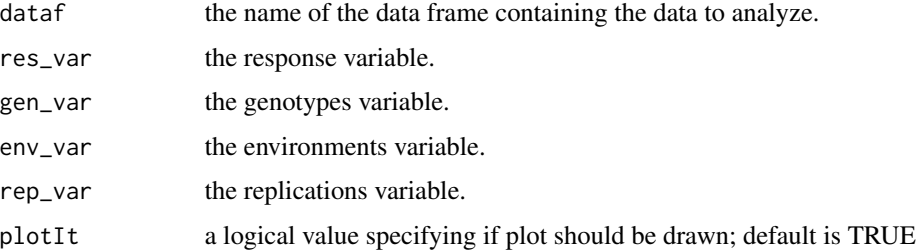

#### Value

Returns a data frame:

CV the genotype's coefficient of variation

Mean the genotype's mean

#### <span id="page-3-0"></span>References

Francis, T.R. and L.W. Kannenberg. 1978. Yield stability studies in short-season maize. I. A descriptive method for grouping genotypes. Can J Plant Sci 58: 1029?1034. doi: 10.4141/cjps78- 157

#### Examples

data(exp\_data) stability.cv(exp\_data,"yield","gen","env","rep")

stability.env\_var *Environmental variance*

#### Description

This function calculates the Roemer's environmental variance.

#### Usage

```
stability.env_var(dataf, res_var, gen_var, env_var, rep_var,
 plotIt = TRUE)
```
#### Arguments

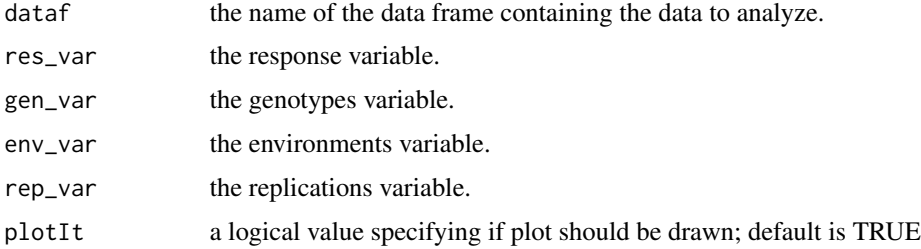

#### Value

A numeric vector with environmental variances of genotypes.

#### References

Becker, H.C. and J. Leon. 1988. Stability analysis in plant breeding. Plant Breeding 101: 1-23.

```
data(exp_data)
stability.env_var(exp_data,"yield","gen","env","rep")
```
<span id="page-4-0"></span>

This function calculates the Erberhart&Rassel's stability parameters and the Dragavtsev's coefficient of multiplicativity.

#### Usage

stability.er(dataf, res\_var, gen\_var, env\_var, rep\_var, plotIt = TRUE)

#### Arguments

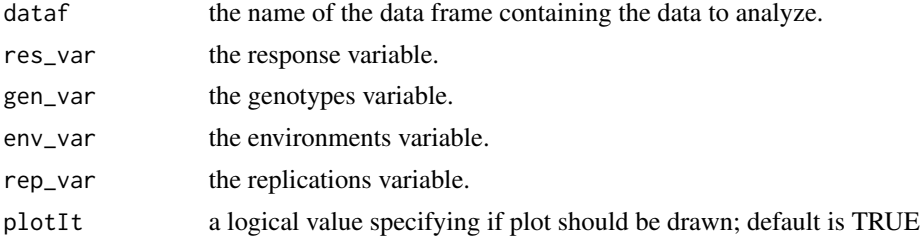

#### Value

Returns a list of three objects:

ANOVA the analysis of variance table

scores the data frame object of stability analysis results:

- bi regression of genotype means on environmental index
- t\_value t-values for gypothesis that bi=1
- p\_value p-values for gypothesis that bi=1
- s2di individual squared deviation from regression
- pf\_value p-values for gypothesis that s2di=0
- ai Dragavtsev's coefficient of multiplicativity

Ij enviromental indexes

#### References

Eberhart, S.A. and W.A. Russell. 1966. Stability parameters for comparing varieties. Crop Sci 6: 36-40. doi:10.2135/cropsci1966.0011183X000600010011x

```
data(exp_data)
stability.er(exp_data,"yield","gen","env","rep")
```
<span id="page-5-0"></span>

This function calculates the Khangildin's coefficient of homeostaticity

#### Usage

```
stability.hom(dataf, res_var, gen_var, env_var, rep_var, plotIt = TRUE)
```
#### Arguments

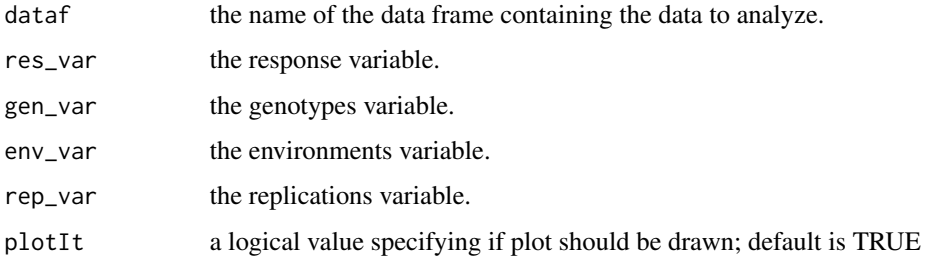

#### Value

Returns a data frame:

mean\_all the genotype's mean

mean\_opt the genotype's max yield value

mean\_lim the genotype's min yield value

sd the genotype's standard deviation

hom the genotype's coefficient of homeostaticity

#### References

Khangildin V.V., Shayakhmetov I.F., Mardamshin A.G. 1979. Homeostasis of crop components and prerequisites for creating a model of a spring wheat variety. In Genetic analysis of quantitative traits of plants, 5-39. Ufa. (In Russian)

```
data(exp_data)
stability.hom(exp_data,"yield","gen","env","rep")
```
<span id="page-6-0"></span>stability.hue *Nonparametric stability analysis*

#### **Description**

This function calculates the Nassar&Huehn's stability parameters.

#### Usage

```
stability.hue(dataf, res_var, gen_var, env_var, rep_var, alpha = 0.05,
 plotIt = TRUE
```
#### Arguments

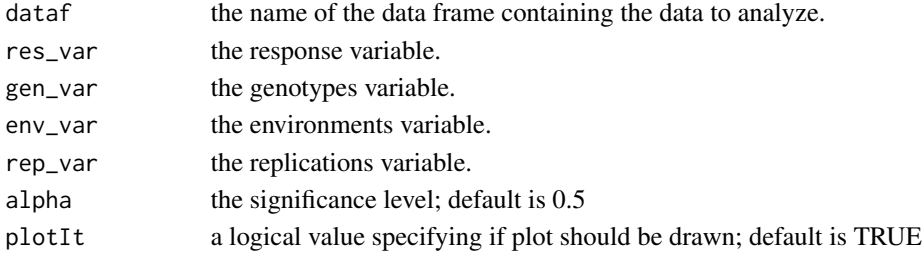

#### Value

Returns a list of two objects:

statistic the data frame object of stability analysis results:

- S1-value of genotype
- Z1-value of genotype
- S2-value of genotype
- Z2-value of genotype

scores the data frame object of summary results:

- Z1.sum sum of Z1
- Z2.sum sum of Z2
- chi.ind chi-squared for (choosen alpha level)/(number of genotypes) and one degree of freedom
- chi.sum chi-squared for choosen alpha level and number of genotypes degree of freedom

#### References

Nassar, R. and M. Huehn. 1987. Studies on estimation of phenotypic stability: Tests of significance for nonparametric measures of phenotypic stability. Biometrics 43: 45-53. doi: 10.2307/2531947

```
data(exp_data)
stability.hue(exp_data,"yield","gen","env","rep")
```
<span id="page-7-0"></span>This function calculates several stability parameters suggested by Kilchevsky & Khotyleva.

#### Usage

```
stability.kilch(dataf, res_var, gen_var, env_var, rep_var, plotIt = TRUE)
```
#### Arguments

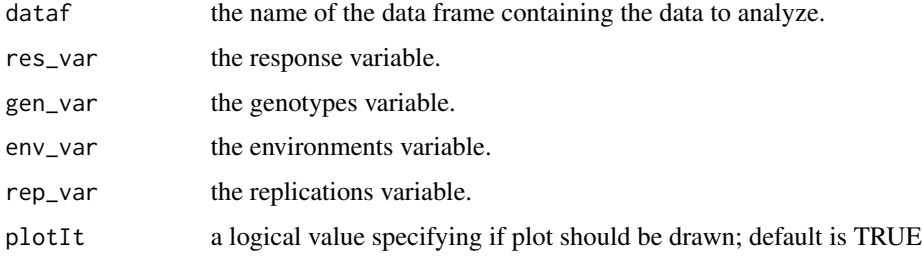

#### Value

Returns a list of two objects:

ANOVA the analysis of variance table

scores the data frame object of stability analysis results:

- mean mean value
- OAC common adaptive ability
- sigma\_ge variance of GE interaction
- sigma\_CAC variance of specific adaptive ability
- S\_g relative stability

#### References

Kilchevsky A.V., Khotyleva L.V. 1989. Genotype and environment in plant breeding. - Minsk: Science and technology. (In Russian).

```
data(exp_data)
stability.kilch(exp_data,"yield","gen","env","rep")
```
<span id="page-8-0"></span>This function calculates the Lin&Binn's superiority measure.

#### Usage

```
stability.linbin(dataf, res_var, gen_var, env_var, rep_var,
 plotIt = TRUE)
```
#### Arguments

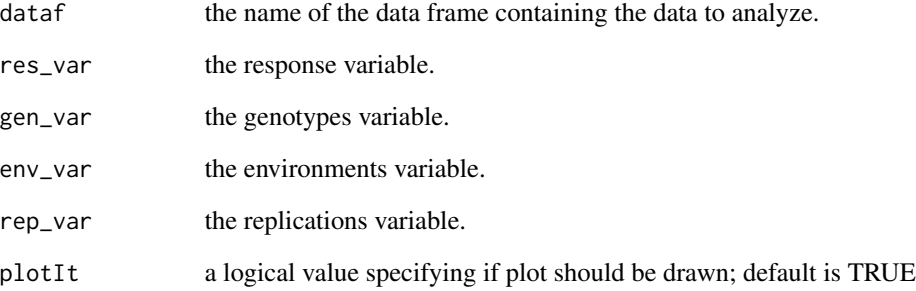

#### Value

A numeric vector with superiority measure Pi of genotypes.

#### References

Lin, C.S. and M.R. Binns. 1988. A superiority measure of cultivar performance for cultivar x location data. Can J Plant Sci 68: 193?198. doi: 10.4141/cjps88-018

```
data(exp_data)
stability.linbin(exp_data,"yield","gen","env","rep")
```
<span id="page-9-0"></span>

This function calculates the Martynov's weighted homeostaticity index.

#### Usage

```
stability.mart(dataf, res_var, gen_var, env_var, rep_var, alpha = 0.05,
 plotIt = TRUE)
```
#### Arguments

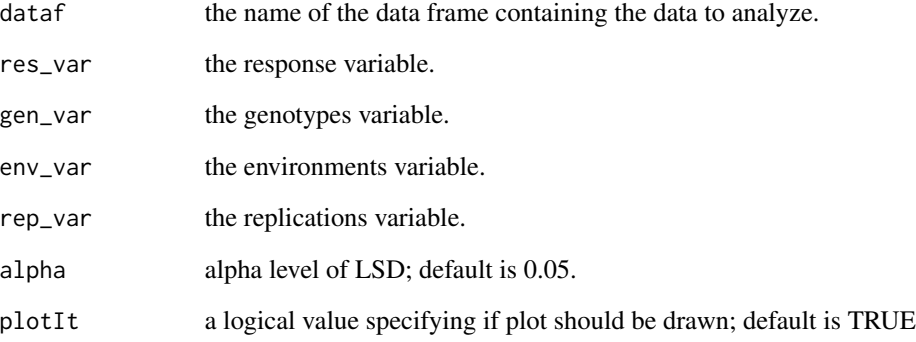

#### Value

A numeric vector with weighted homeostaticity index of genotypes.

#### References

Martynov S.P. 1990. A Method for the Estimation of Crop Varieties Stability. Biom. J. 7: 887-893.

```
data(exp_data)
stability.mart(exp_data,"yield","gen","env","rep")
```
<span id="page-10-0"></span>stability.shu *Stability variance*

#### Description

This function calculates the Shukla's stability variance.

#### Usage

```
stability.shu(dataf, res_var, gen_var, env_var, rep_var, plotIt = TRUE)
```
#### Arguments

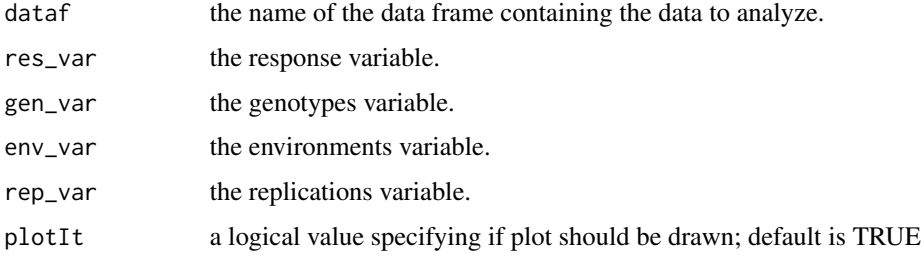

#### Value

Returns a list of two objects:

ANOVA the analysis of variance table

scores the data frame object of stability analysis results:

- bi regression of genotype means on environmental means
- t\_value t-values for gypothesis that bi=0
- p\_value p-values for gypothesis that bi=0
- sigma Shukla's stability variance value
- pf\_value p-values for gypothesis that sigmai=0

#### References

Shukla, G.K. 1972. Some statistical aspects of partitioning genotype-environmental components of variability. Heredity 29: 237-245. doi: 10.1038/hdy.1972.87

```
data(exp_data)
stability.shu(exp_data,"yield","gen","env","rep")
```
<span id="page-11-0"></span>

This function calculates the Tai's stability parameters.

#### Usage

```
stability.tai(dataf, res_var, gen_var, env_var, rep_var, plotIt = TRUE)
```
#### Arguments

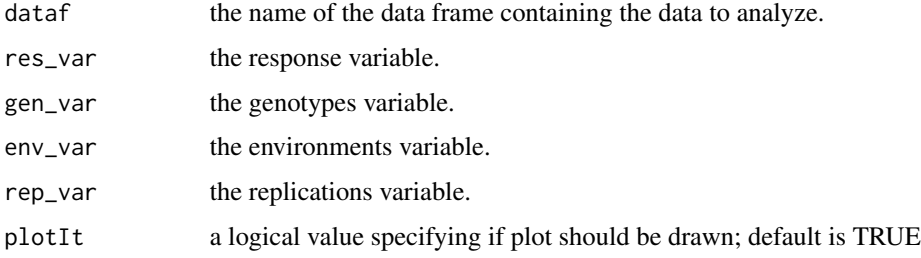

#### Value

Returns a list of two objects:

ANOVA the analysis of variance table

scores the data frame object of stability analysis results:

- alpha regression of genotype means on environmental means
- t\_value t-values for gypothesis that alpha=0
- p\_value p-values for gypothesis that alpha=0
- lambda deviation from linear responses
- pf\_value p-values for gypothesis that lambda=0

#### References

Tai, G.C.C. 1971. Genotypic stability analysis and application to potato regional trials. Crop Sci. 11: 184-190. doi:10.2135/cropsci1971.0011183X001100020006x

```
data(exp_data)
stability.tai(exp_data,"yield","gen","env","rep")
```
<span id="page-12-0"></span>stability.udach *Steadiness of stability index*

#### Description

This function calculates the Udachin's parameters of stability

#### Usage

stability.udach(dataf, res\_var, gen\_var, env\_var, rep\_var, plotIt = TRUE)

#### Arguments

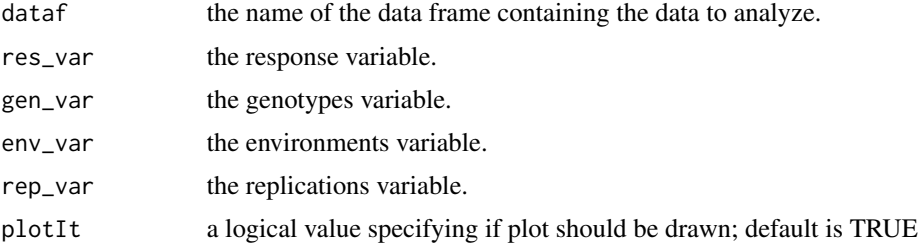

#### Value

Returns a data frame:

Ust the genotype's Steadiness of stability index

intensity the genotype's intensity value

max\_val the genotype's yield max value

min\_val the genotype's yield min value

S\_opt the genotype's standard deviation at optimal environment

S\_lim the genotype's standard deviation at limited environment

I\_opt the genotype's stability index at optimal environment

I\_lim the genotype's stability index at limited environment

#### References

Udachin R.A. 1990. Methods of assessing the ecological plasticity of wheat varieties. Selection and seed production. 5: 2-6. (In Russian)

```
data(exp_data)
stability.udach(exp_data,"yield","gen","env","rep")
```
<span id="page-13-0"></span>This function calculates the Wricke's ecovalence.

#### Usage

```
stability.wricke(dataf, res_var, gen_var, env_var, rep_var,
 plotIt = TRUE)
```
#### Arguments

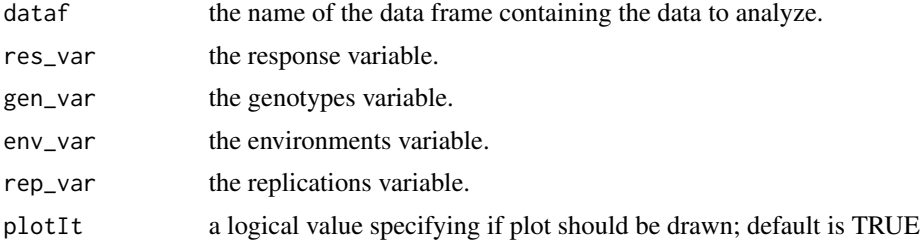

#### Value

A numeric vector with genotype's ecovalence.

#### References

Wricke, G., 1962. Tjber eine Methode zur Erfassung der okologischen Streubreite in Feldversuchen. Z. Pflanzenzuchtg. 47: 92-96.

```
data(exp_data)
stability.wricke(exp_data,"yield","gen","env","rep")
```
# <span id="page-14-0"></span>Index

∗Topic datasets exp\_data, [2](#page-1-0) agrostab, [2](#page-1-0) agrostab-package *(*agrostab*)*, [2](#page-1-0)

exp\_data, [2](#page-1-0)

stability.cv, [3](#page-2-0) stability.env\_var, [4](#page-3-0) stability.er, [5](#page-4-0) stability.hom, [6](#page-5-0) stability.hue, [7](#page-6-0) stability.kilch, [8](#page-7-0) stability.linbin, [9](#page-8-0) stability.mart, [10](#page-9-0) stability.shu, [11](#page-10-0) stability.tai, [12](#page-11-0) stability.udach, [13](#page-12-0) stability.wricke, [14](#page-13-0)